# <span id="page-0-0"></span>Practicals - Cox regression Epidemiological methods in medical research 2023

### 2 March 2023

## **Exercise 1: The Bissau study**

In rural Guinea-Bissau, 5274 children under 7 months of age were visited two times at home, with an interval of approximately 6 months. Information about vaccination (BCG, DTP, measles vaccine) was collected at each visit and at second visit, death during follow-up was registered. Other children move away during follow-up or survive until the second visit ('censored'). The dataset bissau.txt contain the available information:

```
bissau <- read.table("https://bozenne.github.io/doc/Teaching/bissau.txt",
   header=TRUE)
str(bissau)
```
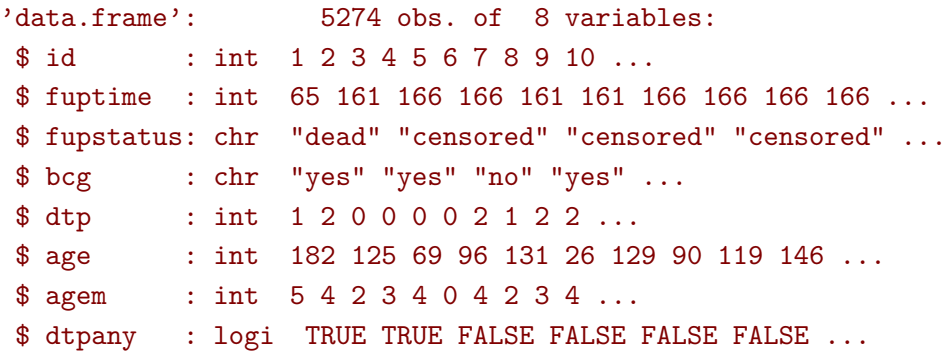

The relevant varia bles for this practical are:

- id : child id.
- fuptime : follow-up time in days.
- fupstatus: survival indicator at end of follow-up
- bcg : whether the child received a BCG vaccine at baseline
- agem : age at first visit in (whole) months.
- dtpany whether the child received at least 1 dose of DTP vaccine at baseline

0. *Recap'*

We already analyzed this dataset in Practical 1, where we looked at the 6 months risk of death. This was performed aggregating the data into tables:

table(bcg = bissau\$bcg, stats = bissau\$fupstatus)

```
stats
bcg censored dead
 no 1876 97
 yes 3176 125
```
What was the main issue with this approch? Would a logistic model handle this issue better? What aspect of the treatment effect, disregarded so far, will we be able to visualize/investigate? *Hint: you can have a look to the survival curves on the next page.*

In this practical we will use time to event models (e.g. Kaplan-Meier, Cox) to assess the vaccine effect.

1. *Kaplan-Meier*

Denote  $t_i$  the (ordered) times where one or more child died,

*d<sup>i</sup>* the number of deaths that occured at *t<sup>i</sup>* ,

*Y* (*ti*) the number of children at risk at *t<sup>i</sup>* ,

then the Kaplan Meier estimator is defined by:

<span id="page-1-0"></span>
$$
S(t) = \prod_{t_i \le t} \left( 1 - \frac{d_i}{Y(t_i)} \right) \tag{1}
$$

We can use this estimator to visualize the survival in each BCG vaccine group:

```
library(survival)
e.KM <- survfit(Surv(fuptime, fupstatus=="dead") ∼ bcg, data = bissau)
# default plot method
plot(e.KM, conf.int=TRUE, ylim=c(0.9,1.0))
lines(e.KM,lwd=3)
# alternative plot method
library(survminer)
gg <- ggsurvplot(e.KM, conf.int = TRUE)$plot
gg + \text{coord}_\text{cartesian}(y \text{lim} = c(0.94, 1))
```
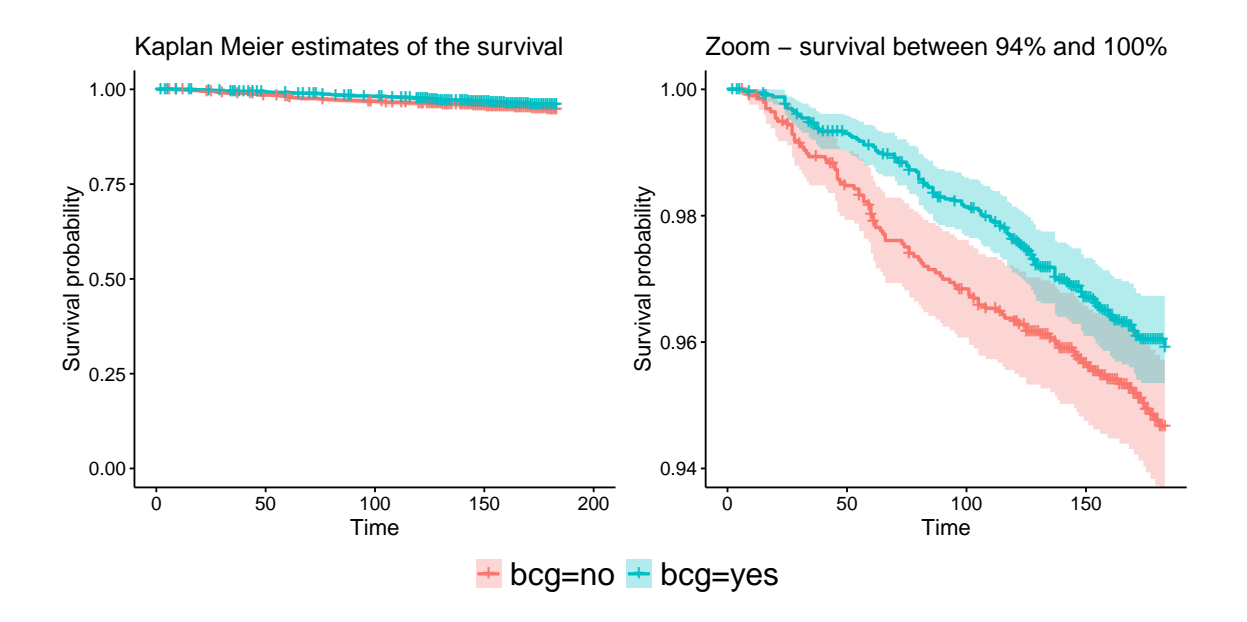

- **a)** Will you be able to conclude about the (causal) effect of the vaccine by comparing the survival between groups? If not, what would be the use of such a graphical representation.
- **b)** To illustrate what the Kaplan Meier estimator does, we will apply formula [\(1\)](#page-1-0) for estimating the survival of the non-vaccinated individuals.

We first re-order the dataset by increasing follow-up time.

We then compute the number at risk (i.e. not dead and still in the study) by counting, for each follow-up time t, the number of individuals whose follow-up time is equal or greater than t:

```
## select vaccinated individuals (and only relevant columns)
bissau.no \leq bissau[bissau$bcg == "no", c("id", "fuptime", "fupstatus")]
## reorder
bissau.no <- bissau.no[order(bissau.no$fuptime),]
## define number at risk
bissau.no$atRisk <- sapply(bissau.no$fuptime,
                           FUN = function(t){ sum(bissau.no$fuptime>=t) })
## display
head(bissau.no)
```
id fuptime fupstatus atRisk 2645 2645 6 censored 1973 1415 1415 8 dead 1972 1739 1739 9 censored 1971 3364 3364 9 dead 1971 3817 3817 12 censored 1969 266 266 13 dead 1968

Try to compute ("by hand") the survival at time 0,6,8,9,12 days and compare it to the Kaplan-Meier estimate.

 $print(summary(e.KM, times = c(0,6,8,9,12))$ , digit = 7)

#### [...]

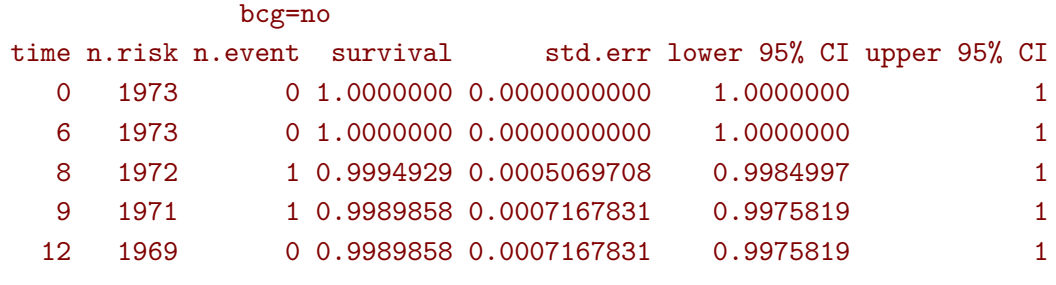

[...]

We now would like to estimate the vaccine effect under the assumption that age (in months) is the only confounder.

2. *More Kaplan-Meier*

A first approach would to use the previous approach within each age group. Is it easy to conclude about the vaccine effect? Discuss the strength/limitations of this approach.

(keep in mind that the confidence intervals, displayed below as a shaded area, are not adjusted for multiple comparisons across time nor across age groups).

```
e.KMagem <- survfit(Surv(fuptime, fupstatus=="dead") ∼ bcg + agem,
                    data = bissau)
ggsurvplot_facet(e.KMagem, facet.by = "agem", conf.int = TRUE,
                data = biasau, nrow = 2)
```
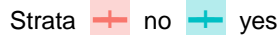

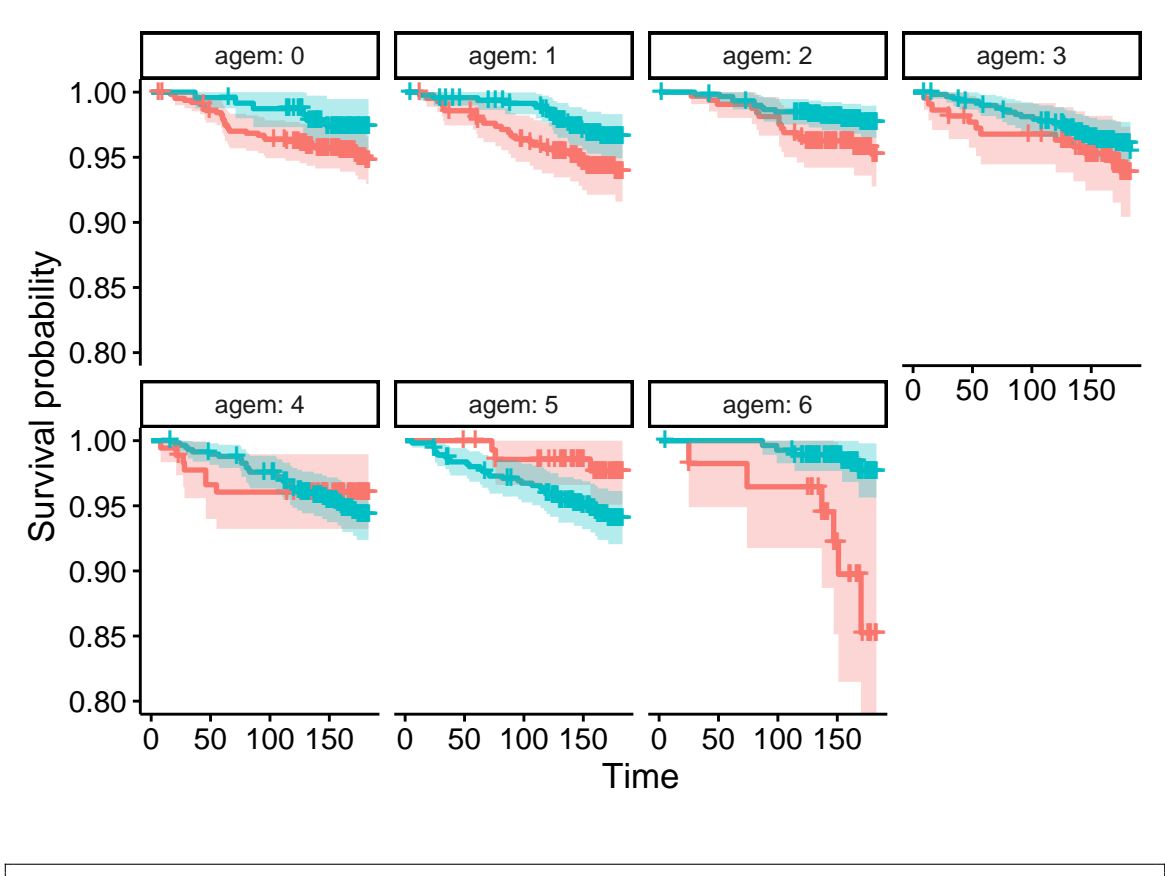

## number of individuals per age and vaccine group table(bcg = bissau\$bcg, agem = bissau\$agem)

agem bcg 0 1 2 3 4 5 6 no 637 421 321 218 178 141 57 yes 237 468 598 589 581 554 274 3. *Cox model (single exposure)*

Another approach is to fit a Cox regression model using age and vaccine as covariates. The Cox model decomposes the instantaneous risk of death, called hazard and denoted  $\lambda(t) = \lambda_0(t) \exp(X\beta)$ , into two terms:

- the baseline hazard  $\lambda_0(t)$  which represent the influence of time.
- the linear predictor *Xβ* which represent the influence of the covariates *X*  $(\beta$  represents the effect of those covariates, on the log hazard scale).

The survival can then be computed as  $S(t) = \exp(-\Lambda_0(t) \exp(X\beta))$  where  $\Lambda_0(t) = \int_{s=0}^t \lambda_0(s) ds$ , the baseline cumulative hazard, can be understood as sum of the hazard over time in the reference group (no covariate effect).

```
e.coxTime <- coxph(
    Surv( fuptime, fupstatus == "dead") \sim factor(agem) + bcg,
    data = biasau, x = TRUE)summary(e.coxTime)
```

```
Call:
cosph(formula = Surv(fuptime, fupstatus == "dead") ~ factor(agem) +bcg, data = bissau, x = TRUE)
  n= 5274, number of events= 222
                coef exp(coef) se(coef) z Pr(>|z|)factor(agem)1 0.11500 1.12187 0.23205 0.496 0.6202
factor(agem)2 -0.25687 0.77347 0.25861 -0.993 0.3206
factor(agem)3 0.19894 1.22011 0.24325 0.818 0.4135
factor(agem)4 0.33252 1.39447 0.24183 1.375 0.1691
factor(agem)5 0.33066 1.39189 0.24957 1.325 0.1852
factor(agem)6 -0.01052 0.98953 0.35340 -0.030 0.9762
bcgyes -0.34720 0.70667 0.14605 -2.377 0.0174 *
---
Signif. codes: 0 '***' 0.001 '**' 0.01 '*' 0.05 '.' 0.1 '' 1
             exp(coef) exp(-coef) lower .95 upper .95
factor(agem)1 1.1219 0.8914 0.7119 1.7679
factor(agem)2 0.7735 1.2929 0.4659 1.2840
factor(agem)3 1.2201 0.8196 0.7574 1.9654
factor(agem)4 1.3945 0.7171 0.8681 2.2401
```
**a)** Under this Cox model, what can you say about the vaccine effect?

factor(agem)5 1.3919 0.7184 0.8534 2.2701 factor(agem)6 0.9895 1.0106 0.4950 1.9781 bcgyes 0.7067 1.4151 0.5308 0.9409

- **b**) What assumptions are we making compared to the Kaplan Meier approach? If you are in doubt you can have a look to the modeled survival curves (see appendix [A\)](#page-13-0) and compare them to the Kaplan Meier curves.
- **c)** The cumulative baseline hazard can also be estimated from the Cox model (see figure below). What does it mean that the cumulative hazard is approximately linear?

```
library(riskRegression)
e.cumhaz <- predictCox(e.coxTime)
df.cumhaz <- data.frame(time = e.cumhaz$time,
                        cumhazard = e.cumhaz$cumhazard)df.cumhaz[c(1:5,48,81,82),]
```
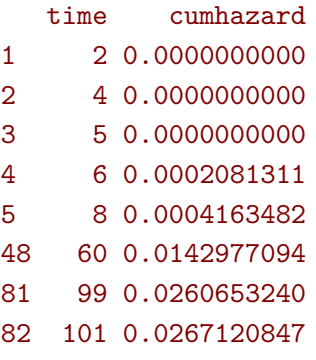

library(ggplot2) autoplot(e.cumhaz, type = "cumhaz")

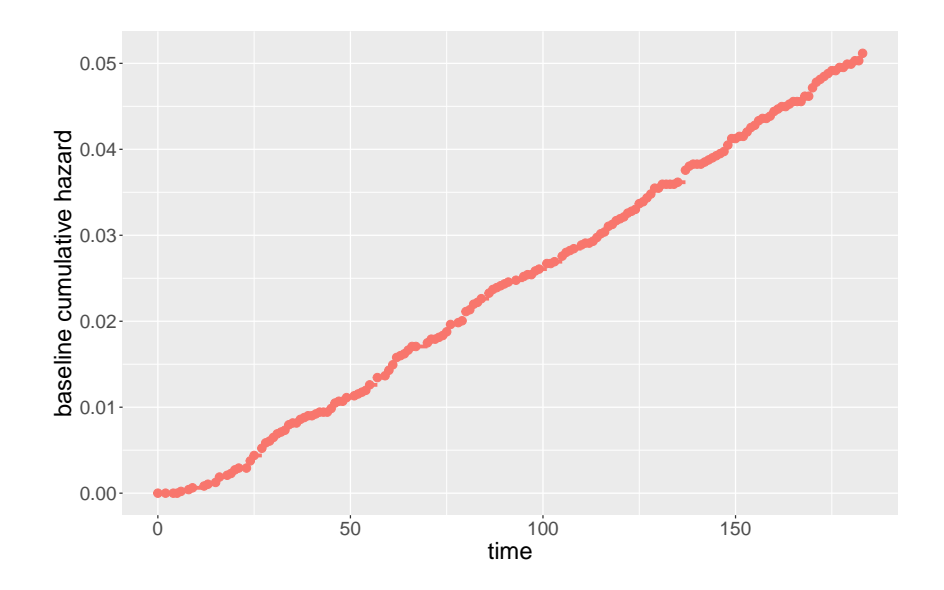

**d)** Compare the results of the Cox model with the ones of the Poisson regression. Is it surprising?

```
e.glmBCG <- glm(fupstatus=="dead" ∼ bcg + factor(agem),
                offset = log(fuptime), family = poisson, data = bissau)
Epi::ci.exp(e.glmBCG)
```

```
exp(Est.) 2.5% 97.5%
(Intercept) 0.000277131 0.0001996611 0.0003846598
bcgyes 0.708006220 0.5317786614 0.9426343033
factor(agem)1 1.122316129 0.7121835942 1.7686359301
factor(agem)2 0.774247396 0.4664012673 1.2852860232
factor(agem)3 1.219971430 0.7573584948 1.9651595631
factor(agem)4 1.393708253 0.8676134569 2.2388111647
factor(agem)5 1.390276273 0.8524477945 2.2674328298
factor(agem)6 0.984781408 0.4927412072 1.9681617996
```
**e) [advanced]** Based one the cumulative baseline hazard and the estimate coefficients, we you "manually" compute the survival that is displayed in appendix [A.](#page-13-0) What would be survival probability at 60 days of a 2-month old child that was not vaccinated. At 100 days? Repeated the calculations for a vaccinated child.

```
predictCox(e.coxTime, time = c(60,100),
           newdata = data.frame(bcg = c("no", "yes"), agem = "2"),
           keep.newdata = TRUE)
```
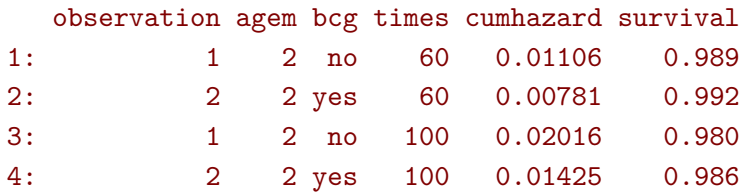

- 4. *Cox models (two exposures)* We would like now to study the effect of dtpany and bcg.
	- **a)** We first consider a Cox model with only additive effects. What is the interpretation of the bcg and dtpany coefficients?

```
e.coxTime2 <- coxph(
   Surv( fuptime, fupstatus == "dead") ∼ factor(agem) + bcg + dtpany,
   data = bissau )
summary(e.coxTime2)
```
[...]

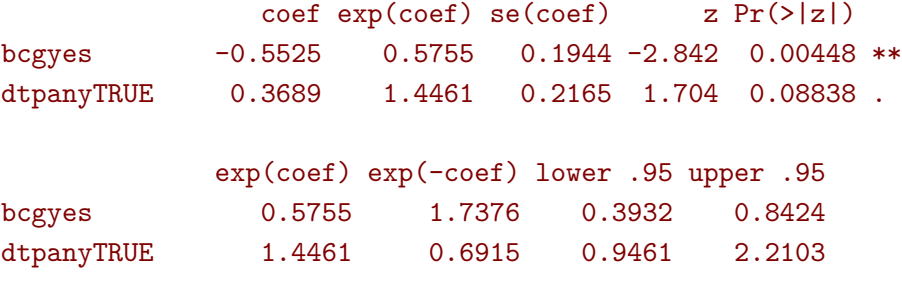

[...]

**b)** We now consider a Cox model with an interaction between the two vaccines. What is the interpretation of the bcg, dtpany, and bcg:dtpany coefficients? The tables in appendix [B](#page-16-0) may be helpful to understand the parametrisation of the model.

```
e.coxTime3 <- coxph(
   Surv( fuptime, fupstatus == "dead") \sim factor(agem) + bcg * dtpany,
   data = bissau )
summary(e.coxTime3)
```
[...]

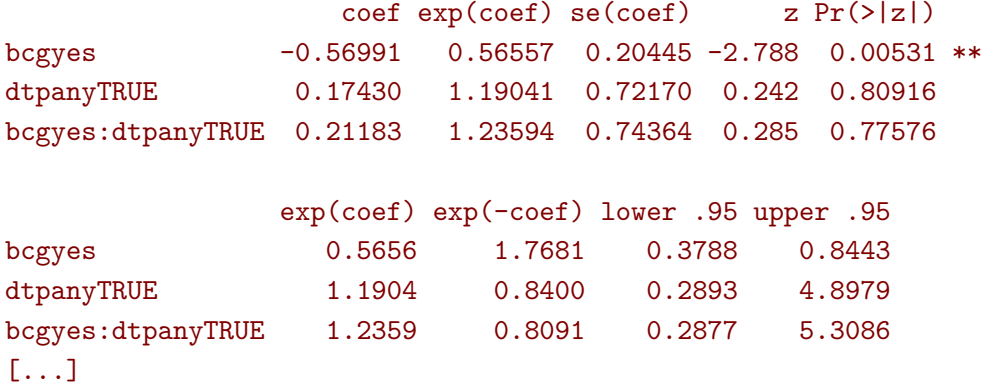

**c)** In the model with interactions, how would you test whether there is evidence for a combined effect of the two vaccines greater (or worse) than sum of the effects of each vaccine when used alone? How would you test whether there is an effect of any vaccine? How would you test whether there is an effect of bcg?

```
library(multcomp)
e.glht <- glht(e.coxTime3,
               linfct = c("bcgyes=0",
                          "dtpanyTRUE=0",
                          "bcgyes+dtpanyTRUE+bcgyes:dtpanyTRUE=0"))
summary(e.glht)
```
Linear Hypotheses:

```
Estimate Std. Error z value Pr(>|z|)
bcgyes == 0 -0.5699 0.2044 -2.788 0.0157 *dtpanyTRUE == 0 0.1743 0.7217 0.242 0.9926
bcgyes + dtpanyTRUE + bcgyes:dtpanyTRUE == 0 -0.1838 0.1747 -1.052 0.6362
---
Signif. codes: 0 '***' 0.001 '**' 0.01 '*' 0.05 '.' 0.1 ' ' 1
(Adjusted p values reported -- single-step method)
```

```
e.glht2 <- glht(e.coxTime3,
                linfct = c("begyes=0","bcgyes+bcgyes:dtpanyTRUE=0"))
summary(e.glht2)
```
Linear Hypotheses:

```
Estimate Std. Error z value Pr(>|z|)
bcgyes == 0 -0.5699 0.2044 -2.788 0.0106 *bcgyes + bcgyes:dtpanyTRUE == 0 -0.3581 0.7150 -0.501 0.8529
---
Signif. codes: 0 '***' 0.001 '**' 0.01 '*' 0.05 '.' 0.1 ' ' 1
(Adjusted p values reported -- single-step method)
```
#### 5. *PH assumption*

**a)** We can test the proportional hazard (PH) assumption using scaled Schoen $feld$  residuals<sup>[1](#page-0-0)</sup> The null hypothesis is that the PH assumption holds for each covariate (or globally). How would you interpret a rejection of the PH assumption for the vaccine effect? Would that "complicates" how the vaccine effect should be reported?

cox.zph(e.coxTime)

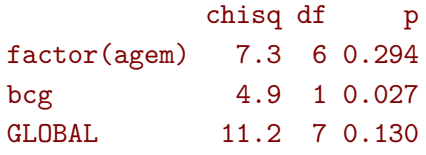

**b) [advanced]** A non-parametric estimator of the vaccine effect over time (see appendix [C\)](#page-16-1) suggests a change in the vaccination effect after 75 days. What can you conclude about the vaccination effect?

```
bissau$bcg.num <- bissau$bcg=="yes"
e.coxTime.bis <- coxph(
   Surv( fuptime, fupstatus == "dead") \sim factor(agem) + bcg.num + tt(bcg.
   num),
   tt = function(x, t, \ldots) x*(t > 75),
   data = biasau)summary(e.coxTime.bis)
```
[...]

coef  $exp(coef)$  se(coef) z  $Pr(>|z|)$ bcg.numTRUE -0.790783 0.453490 0.220106 -3.593 0.000327 \*\*\* tt(bcg.num) 0.752570 2.122447 0.279306 2.694 0.007051 \*\*  $--$ exp(coef) exp(-coef) lower .95 upper .95 bcg.numTRUE 0.4535 2.2051 0.2946 0.6981 tt(bcg.num) 2.1224 0.4712 1.2277 3.6693

[...]

<sup>&</sup>lt;sup>1</sup> what are those residuals and why they can be used to test the PH is out of the scope of this exercise.

6. *Choice of the time scale*

Instead of using the follow-up time, we could use age to define the time scale when fitting the Cox model. Compare the estimated effects with the ones of question 4 (e.coxTime2).

```
bissau$outage <- bissau$age + bissau$fuptime
e.coxAge <- coxph(
   Surv(age, outage, fupstatus == "dead") ∼ bcg * dtpany,
    data = bissau)
summary(e.coxAge)
```
## [...]

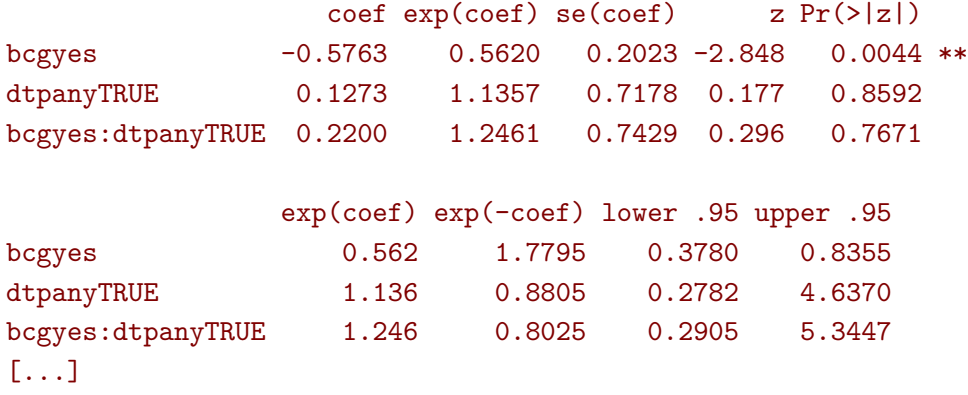

## **Exercise 2: IHD data from Clayton & Hills**

The study is described by Clayton  $\&$  Hills, Ch. 13. The dataset diet.txt contains one record for each of the 337 subjects in the data set (and variable names in the first record). Note that energy intake is given as a quantitative variable. The data set has the following variables:

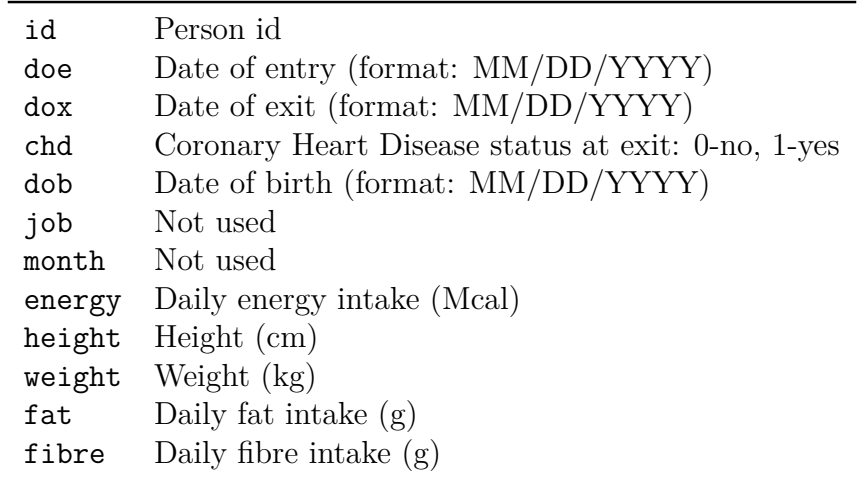

- 1. Read the individual diet data records from the file (SAS users may use the program ihdindiv.sas) and create variables for *age at entry* by subtracting date of birth from date of entry and for the *person-years* by subtracting date of entry from date of exit. Also create a variable with the log(person-years).
- 2. Use chd as outcome variable in a Poisson regression model with the log(personyears) as offset, using energy as a linear explanatory variable and adjusting for age at entry as a linear variable. Is there an effect of energy on mortality?
- 3. Does this change if the effect of age at entry is modeled using a linear spline?
- 4. Is there any evidence of a non-linear effect of energy, when using linear splines with knots at say 2, 2.5 and 3? (these numbers are approximately the quartiles in the energy-distribution).

Extra questions to be used if time permits:

- 5. The Poisson models you just fitted implicitly assume that the rates of CHD are constant over time. Try to relax this assumption by fitting the Cox model corresponding to question 2, with time since study entry (i.e., person-years) as time variable. Do the regresssion parameters change much?
- 6. Try to use current age as underlying time variable in the Cox model instead. Does the exposure effect change much? Hint: You must compute age at exit and use this plus age at entry when fitting the Cox model.

# <span id="page-13-0"></span>**Appendix A: Display of the survival curves in a Cox model**

We first load a few packages

```
library(riskRegression) ## ease extraction of the survival values
library(colorspace) ## work with colors
```
We then create a dataset containing all possible combinations of age and vaccine status:

```
df.grid <- unique(bissau[,c("bcg","agem")])
df.grid <- df.grid[order(df.grid$bcg,df.grid$agem),] ## re-order lines
df.grid
```
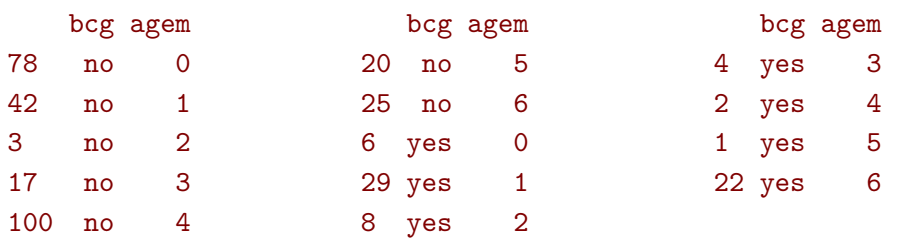

We call the **predictCox** function to extract the survival values at each time point corresponding to each combination of age and vaccine status:

```
pred.cox <- predictCox(e.coxTime,
                       newdata = df.grid,times = sort(unique(bissau$fuptime)),
                       keep.newdata = TRUE)
pred.cox
```
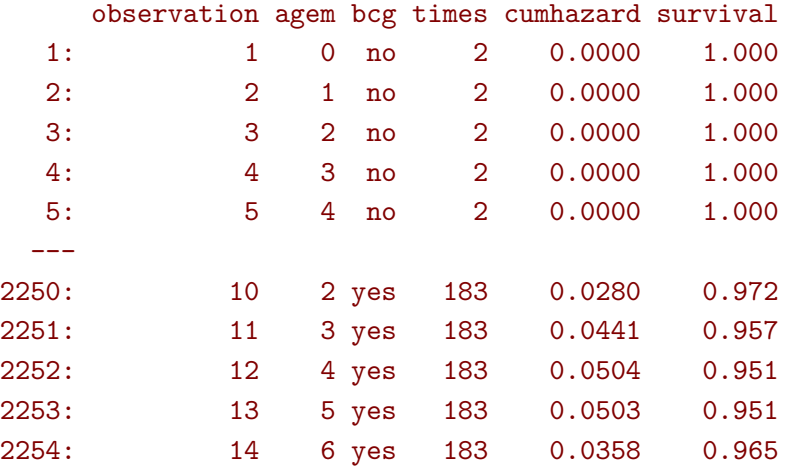

We then display the values either on a single graph:

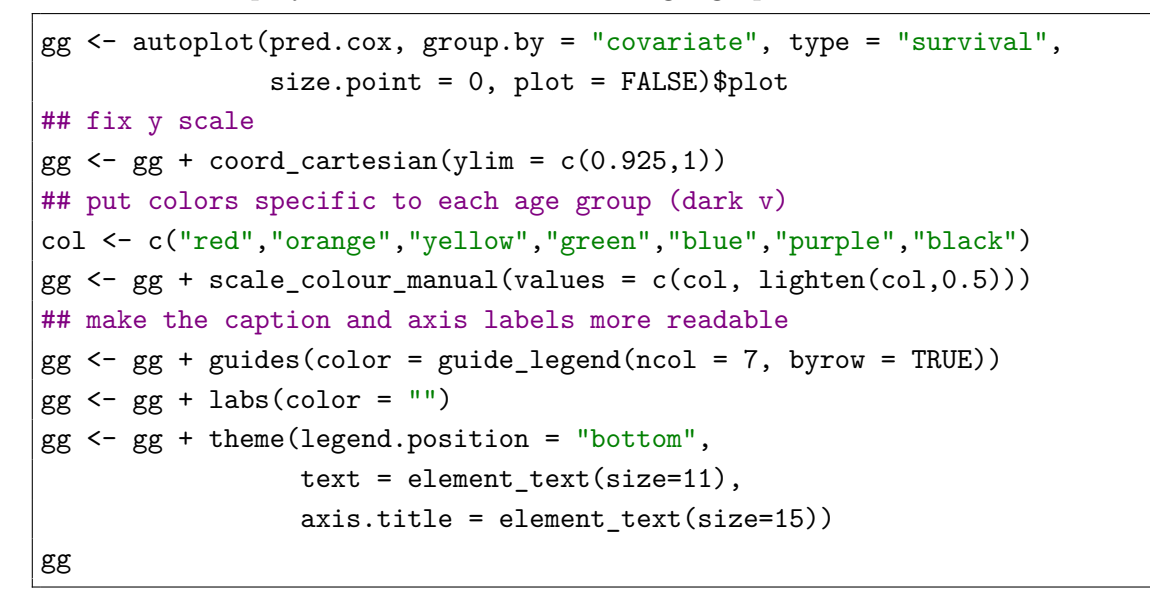

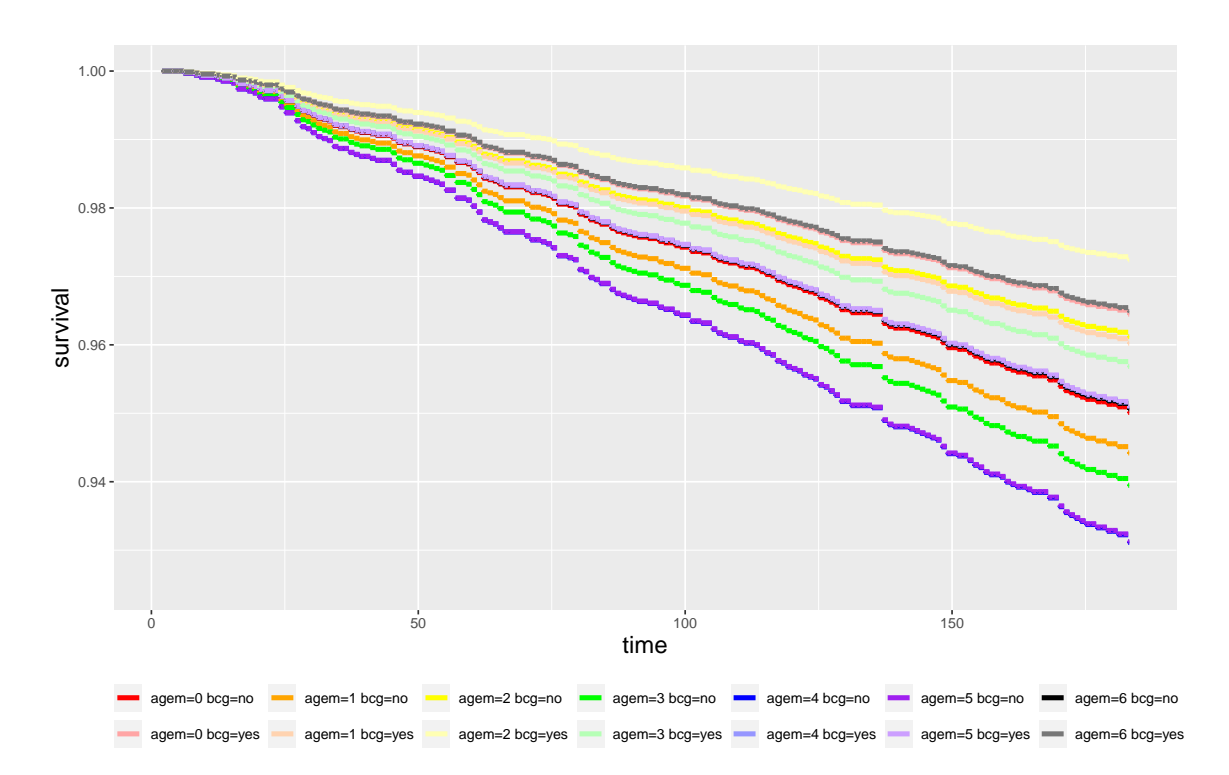

or using a graph per age group:

gg + facet\_wrap(∼agem, labeller = label\_both, nrow = 2)

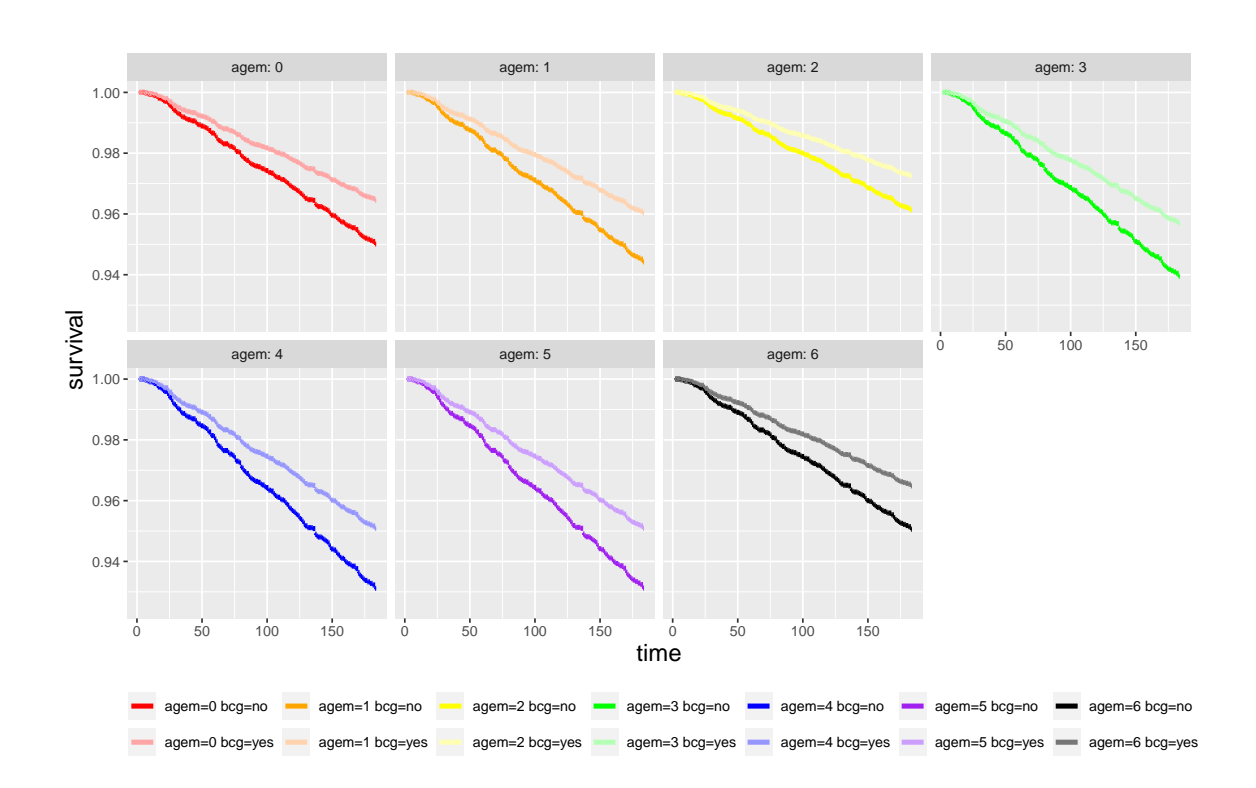

# <span id="page-16-0"></span>**Appendix B: Parametrisation of the hazard in the various Cox models**

We give here the expression of the instantaneous hazard  $\lambda(t) = \lambda_0(t) \exp(X\beta)$  for various models.

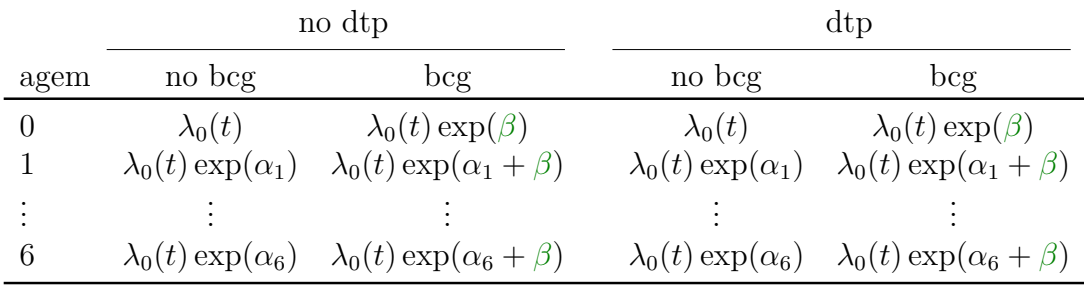

• e.coxTime: Cox model with an additive age  $(\alpha_1, \ldots, \alpha_6)$  and bcg  $(\beta)$  effect

• e.coxTime2: Cox model with an additive age  $(\alpha_1, \ldots, \alpha_6)$ , bcg  $(\beta)$ , and dtp (*γ*) effect

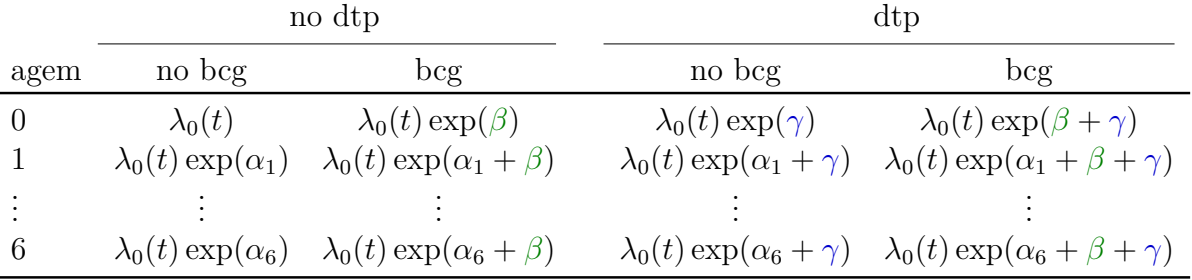

• e.coxTime3: Cox model with an additive age  $(\alpha_1, \ldots, \alpha_6)$ , bcg  $(\beta)$ , dtp  $(\gamma)$ effect, and an interaction  $(\delta)$ :

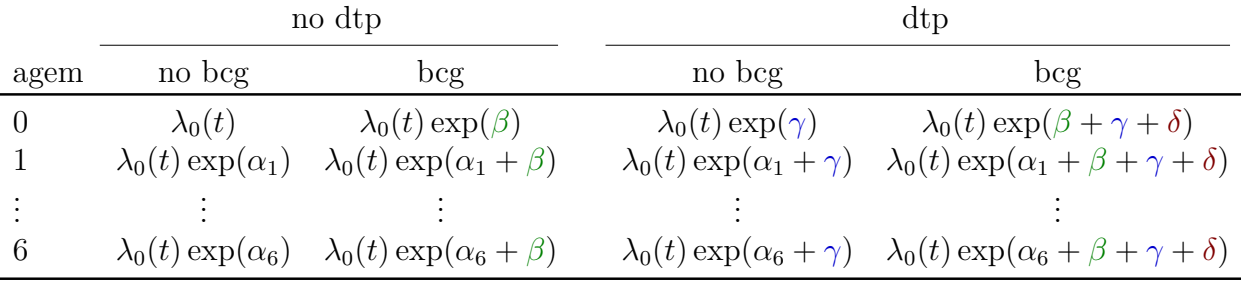

Note: the survival  $S(t) = \exp(-\Lambda_0(t) \exp(X\beta)) = S_0(t)^{\exp(X\beta)}$  is a function of:

- **-**  $\Lambda_0(t) = \int_0^t \lambda_0(s)ds$  which is the "sum" over time of the instantaneous hazard for the reference group. It is often called cumulative baseline hazard.
- <span id="page-16-1"></span>**-** *X* $\beta$  which is the sum of all covariate effects (on the log scale, e.g.  $X\beta = \alpha_1 + \beta$ ). It is often called linear predictor.

# **Appendix C: Cox model with time varying coefficient**

We use the timecox function of the *timereg* package to fit a Cox model with a time varying bcg coefficient estimated non-parametrically. We force the age effect to be constant over time using const:

```
library(timereg)
e.tcoxTime <- timecox(
   Surv( fuptime, fupstatus == "dead") \sim const(factor(agem)) + bcg,
    data = biasau, max.time = 150)
```
We can then display the estimated bcg effect over time:

plot(e.tcoxTime)

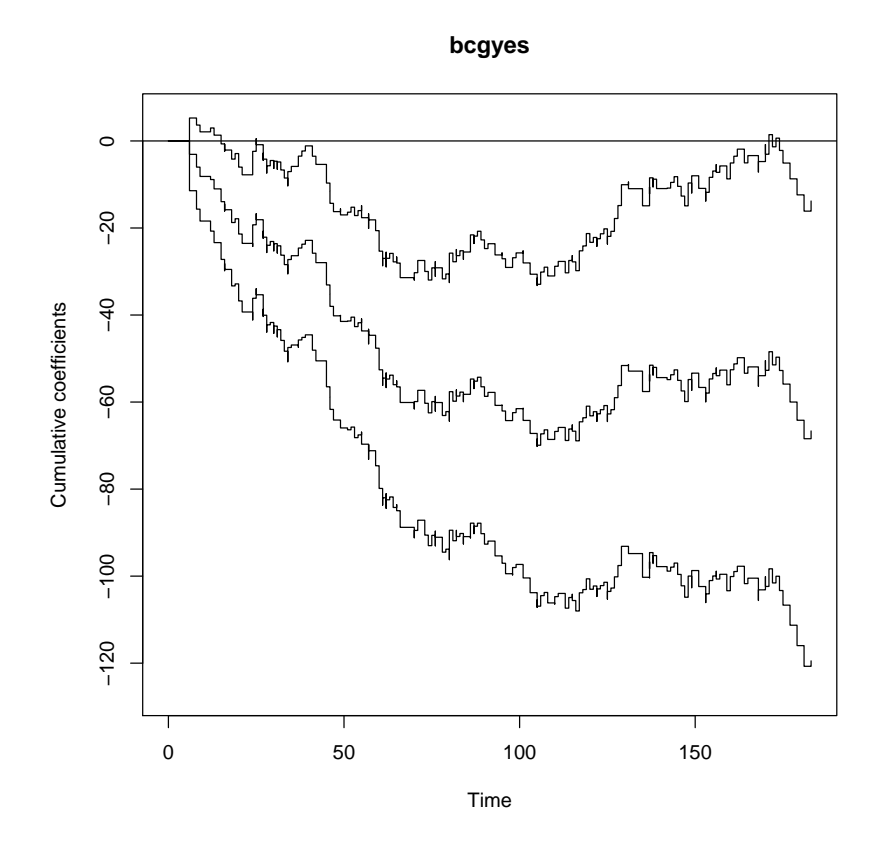

The corresponding Cox model is:

 $λ(t) = λ<sub>0</sub>(t) \exp (\text{age } α + \text{beg } β(t))$ 

and the graph displays the cumulative regression function:

$$
B(t) = \int_0^t \beta(s)ds
$$